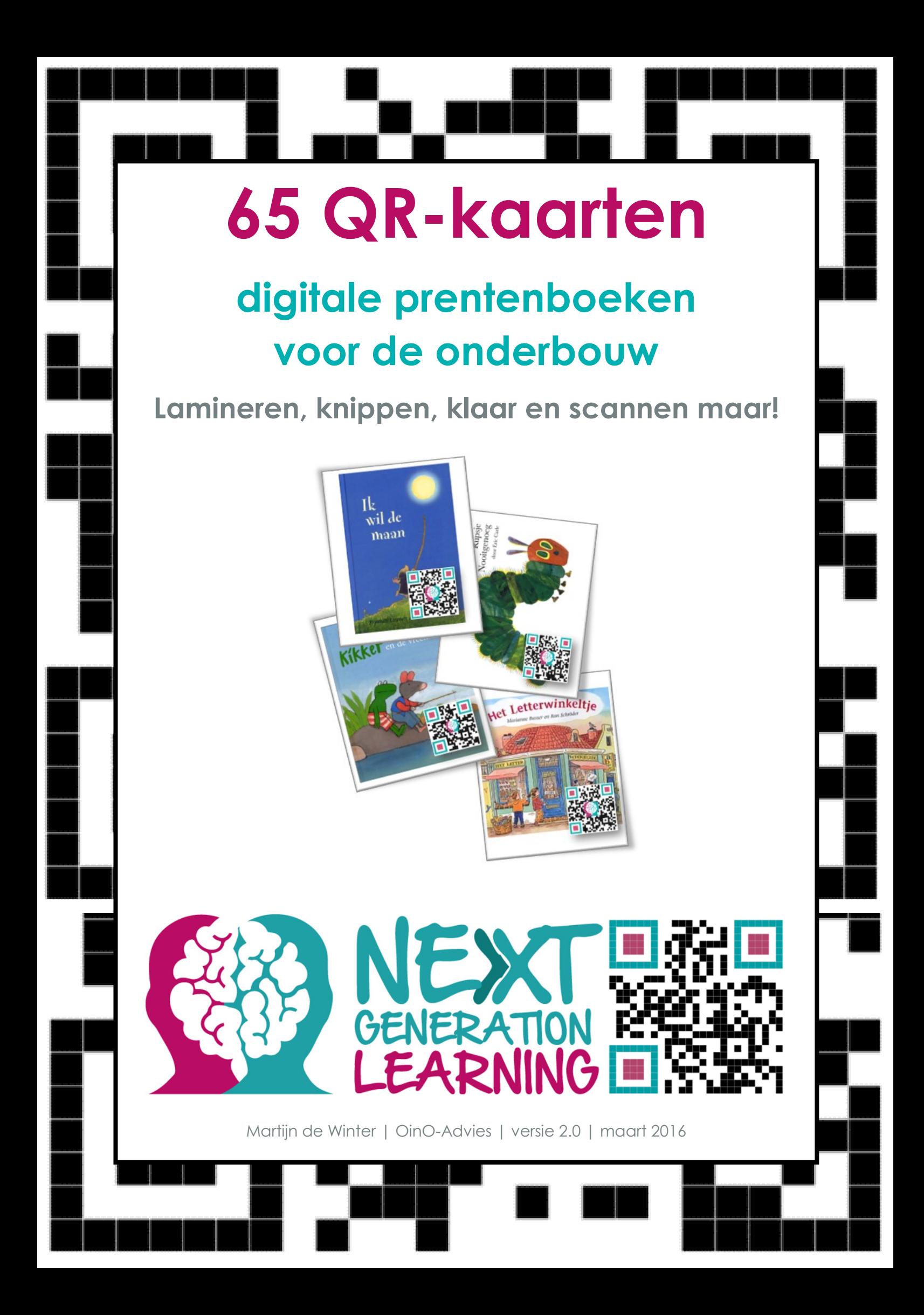

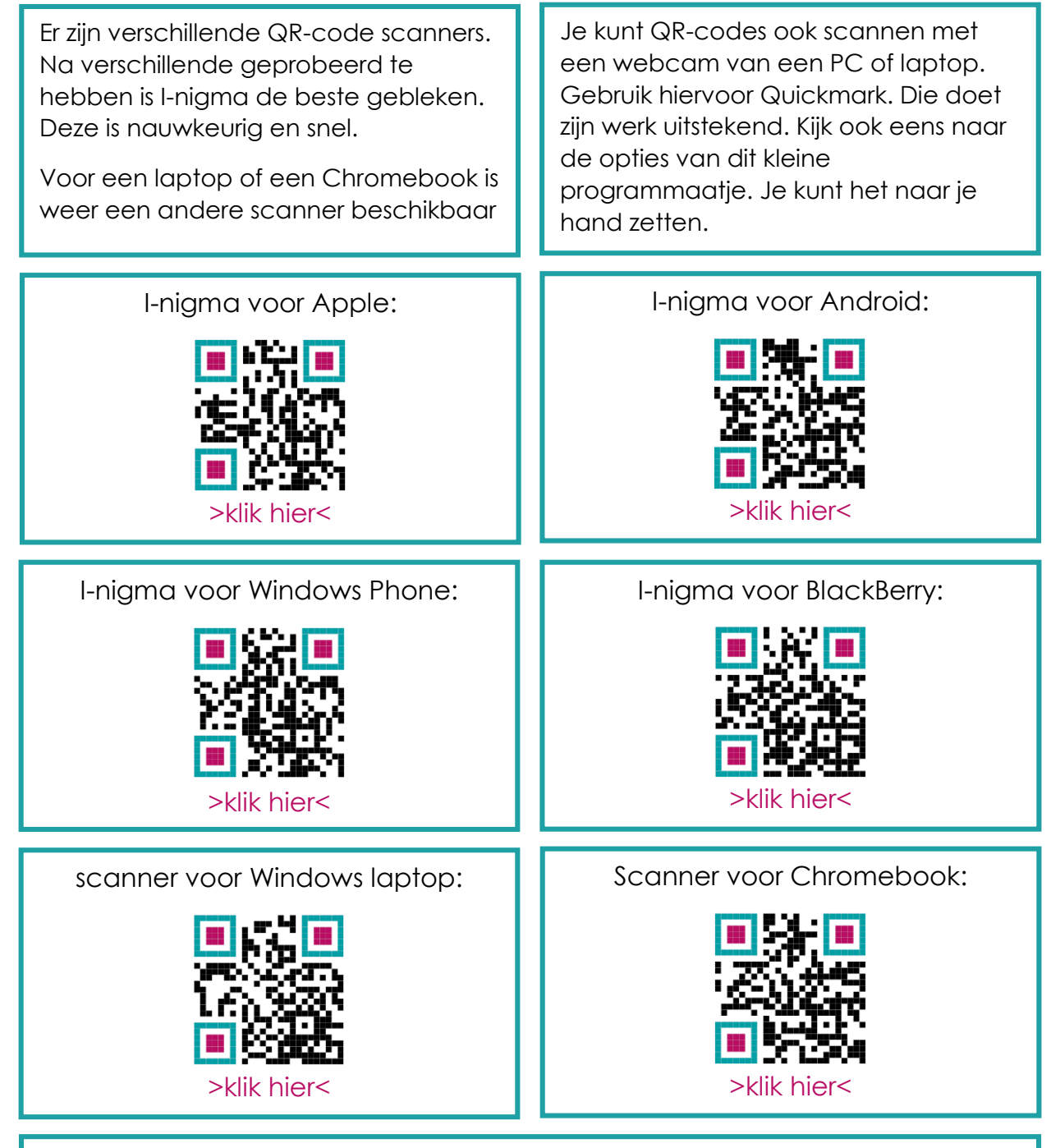

Wil je meer informatie over het werken met QR-codes in de school in breder perspectief (verschillende bouwen/vakgebieden, flipping de classroom, QR-codes op het digibord etc), neem dan contact met ons op. We hebben leuke doe workshops voor schoolteams.

[info@oino-advies.nl](mailto:info@oino-advies.nl)

© Copyright 2016

Alles uit deze uitgave mag worden vermenigvuldigd door middel van afgedrukte exemplaren. Daar is het voor bedoeld. Het is op geen enkele wijze toegestaan het materiaal voor commerciële doeleinde te verspreiden of in gedeelten over te nemen zonder nadrukkelijke schriftelijke toestemming van de auteur.

Versie 1.0 kwam uit in 2013

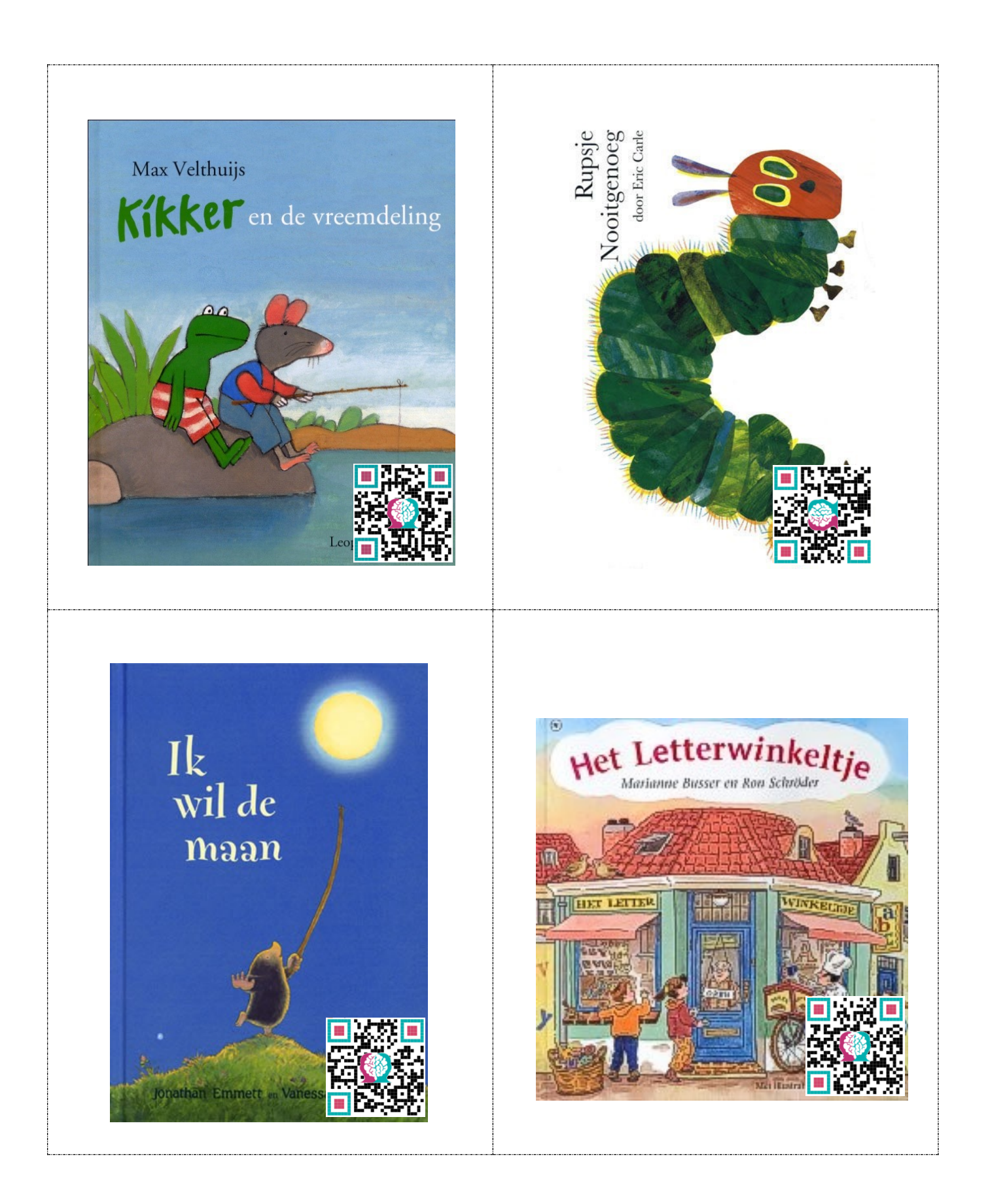

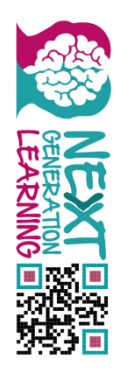

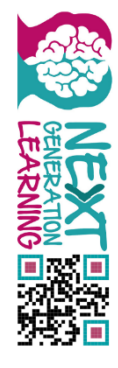

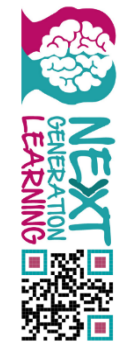

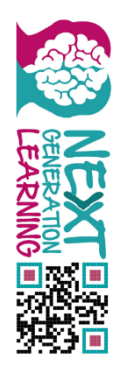

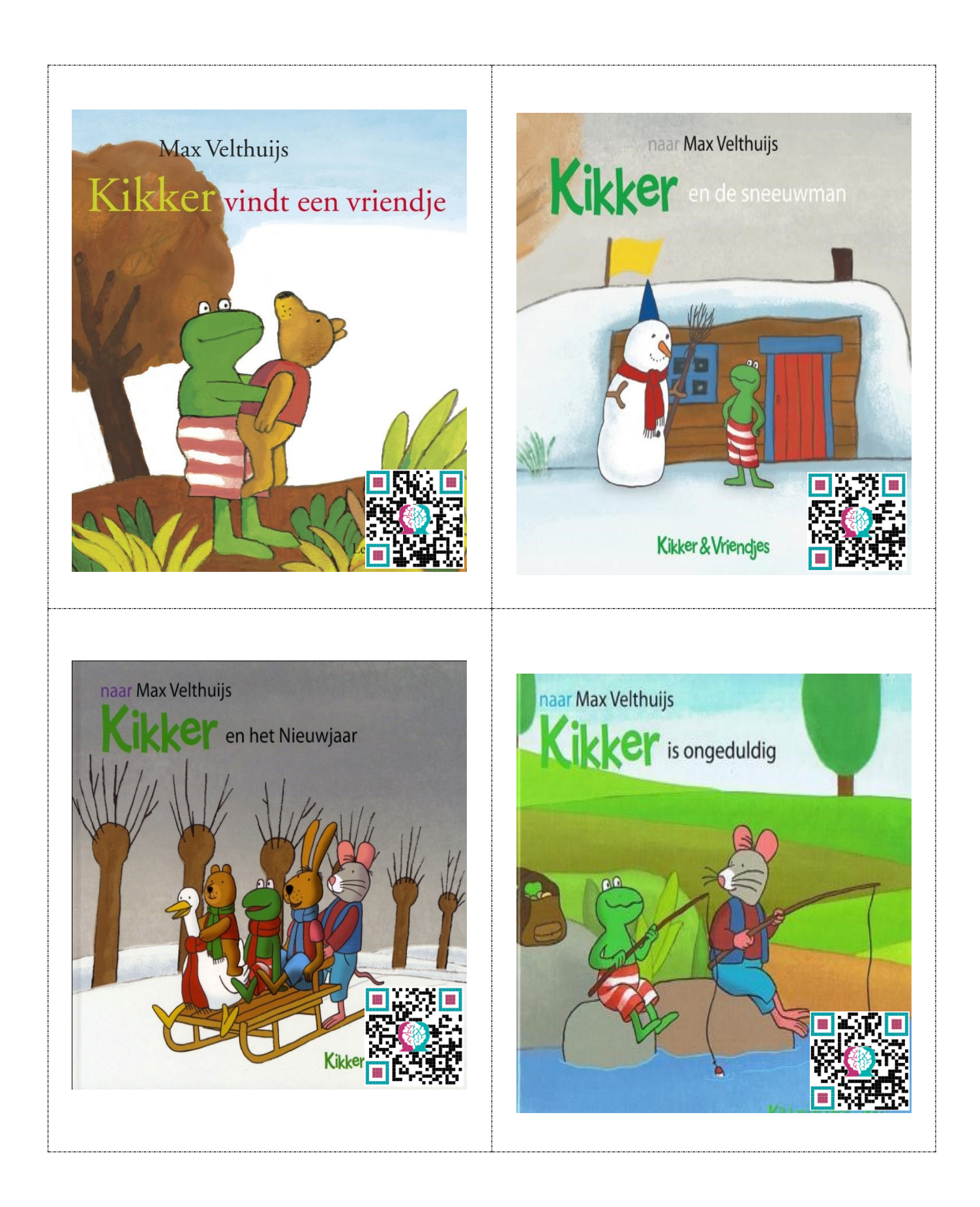

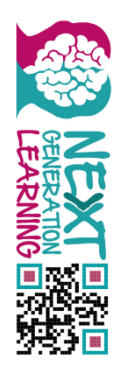

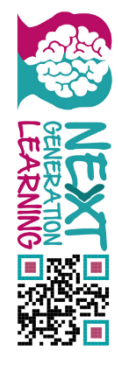

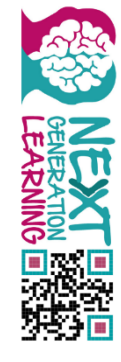

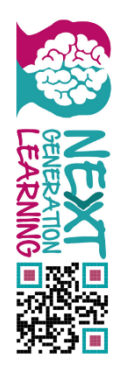

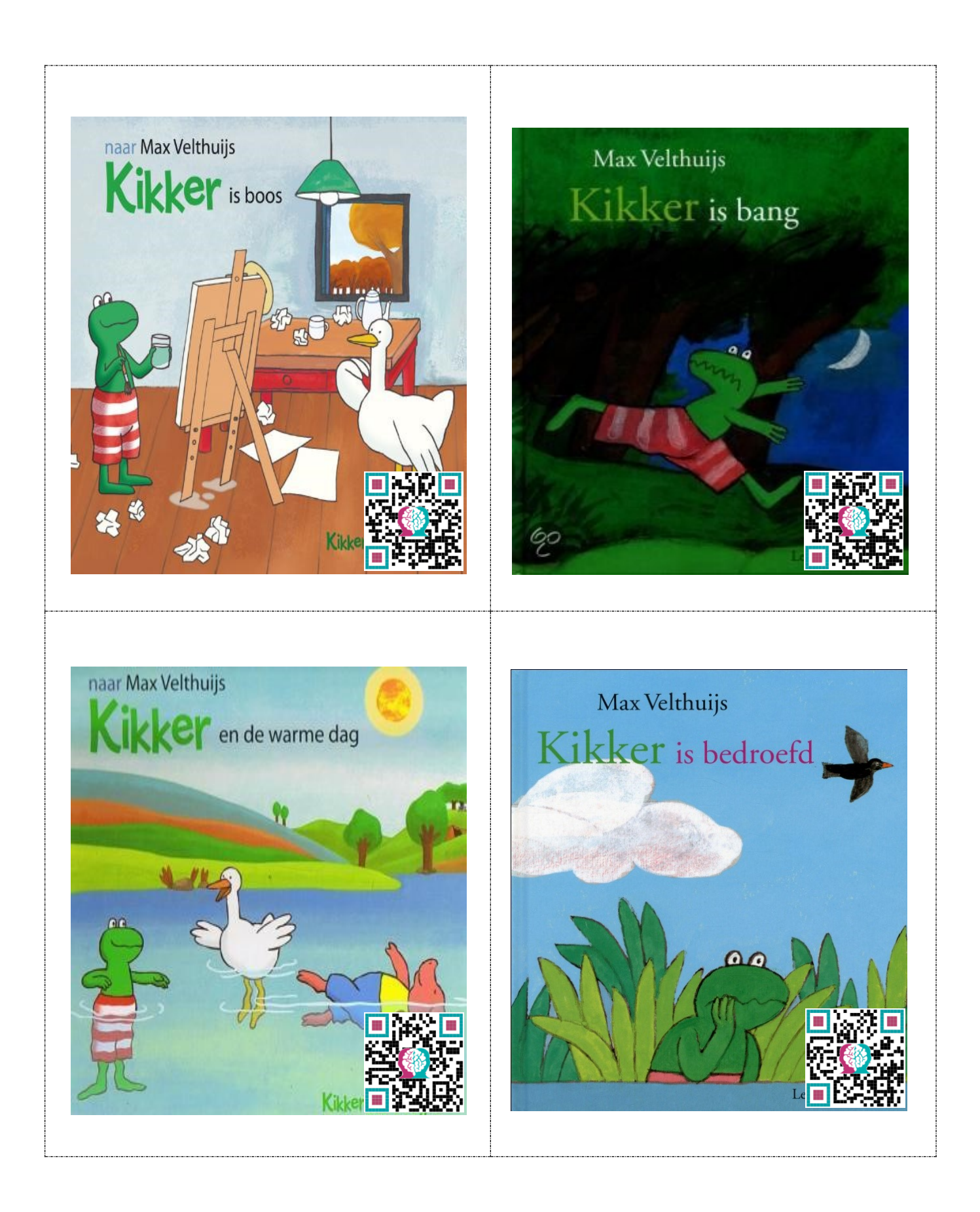

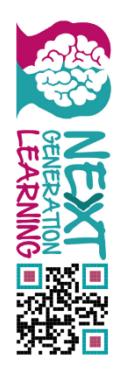

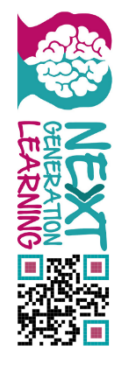

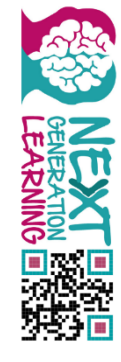

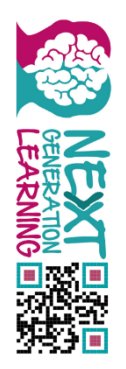

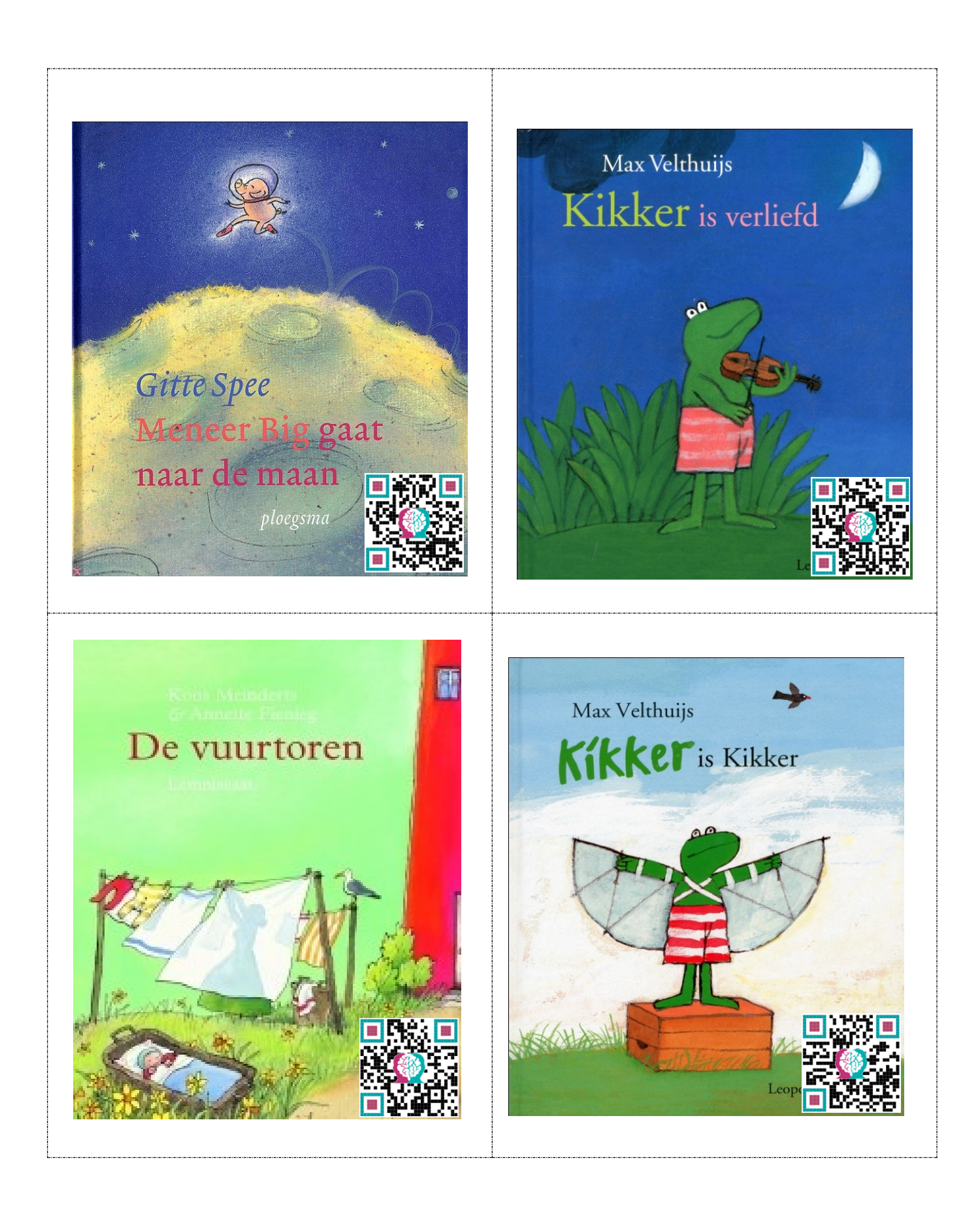

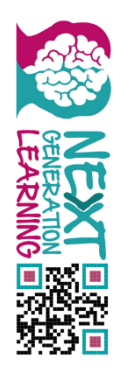

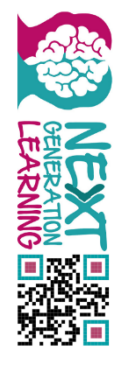

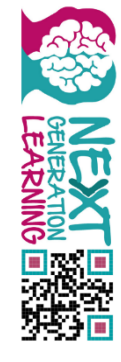

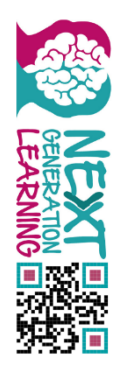

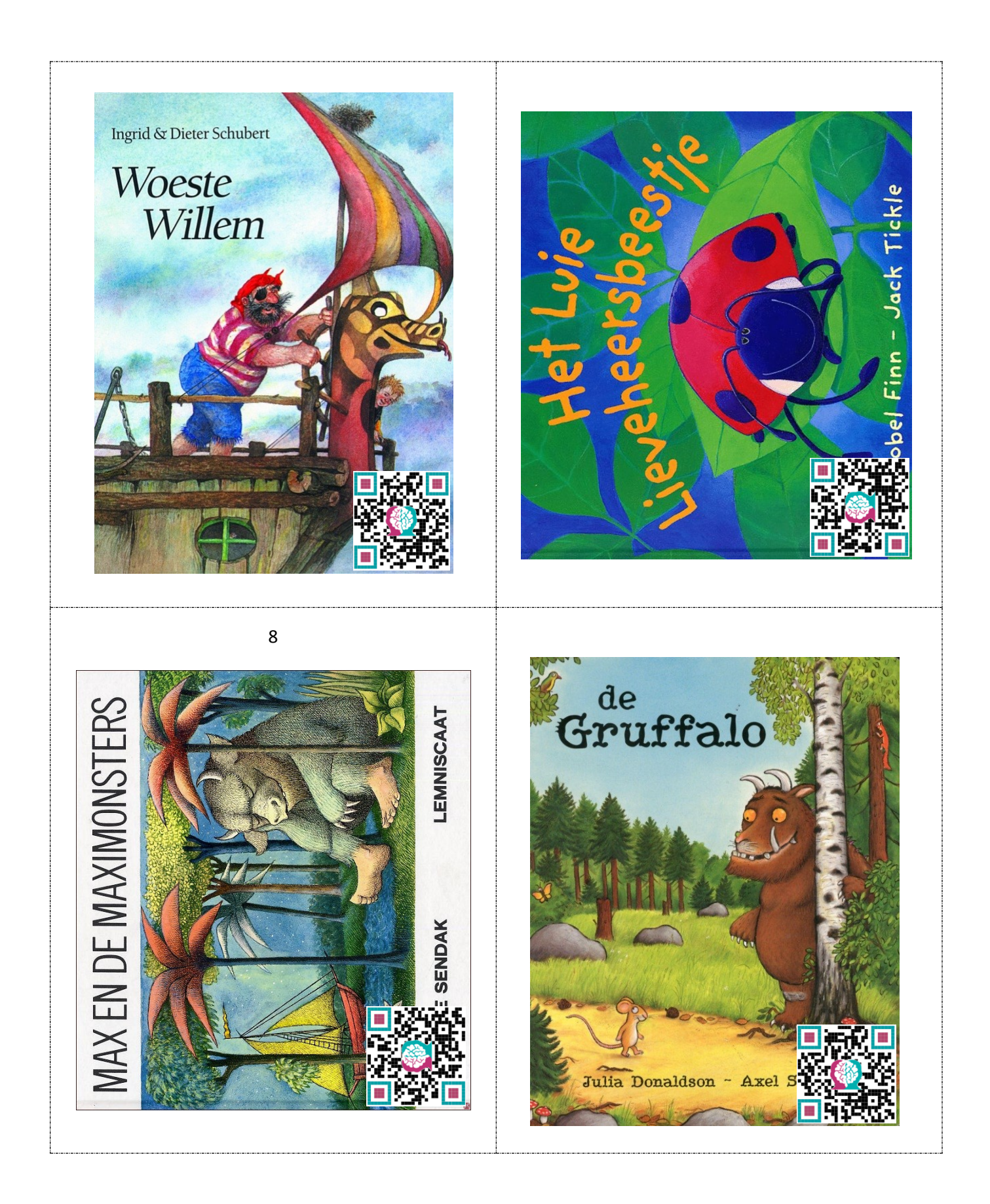

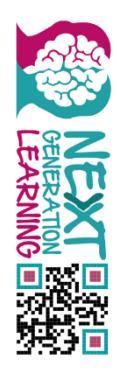

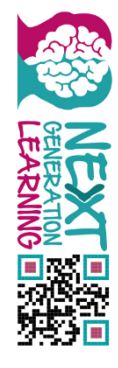

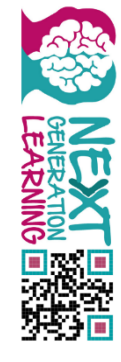

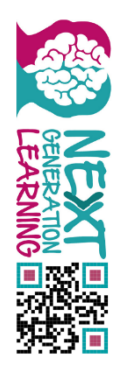

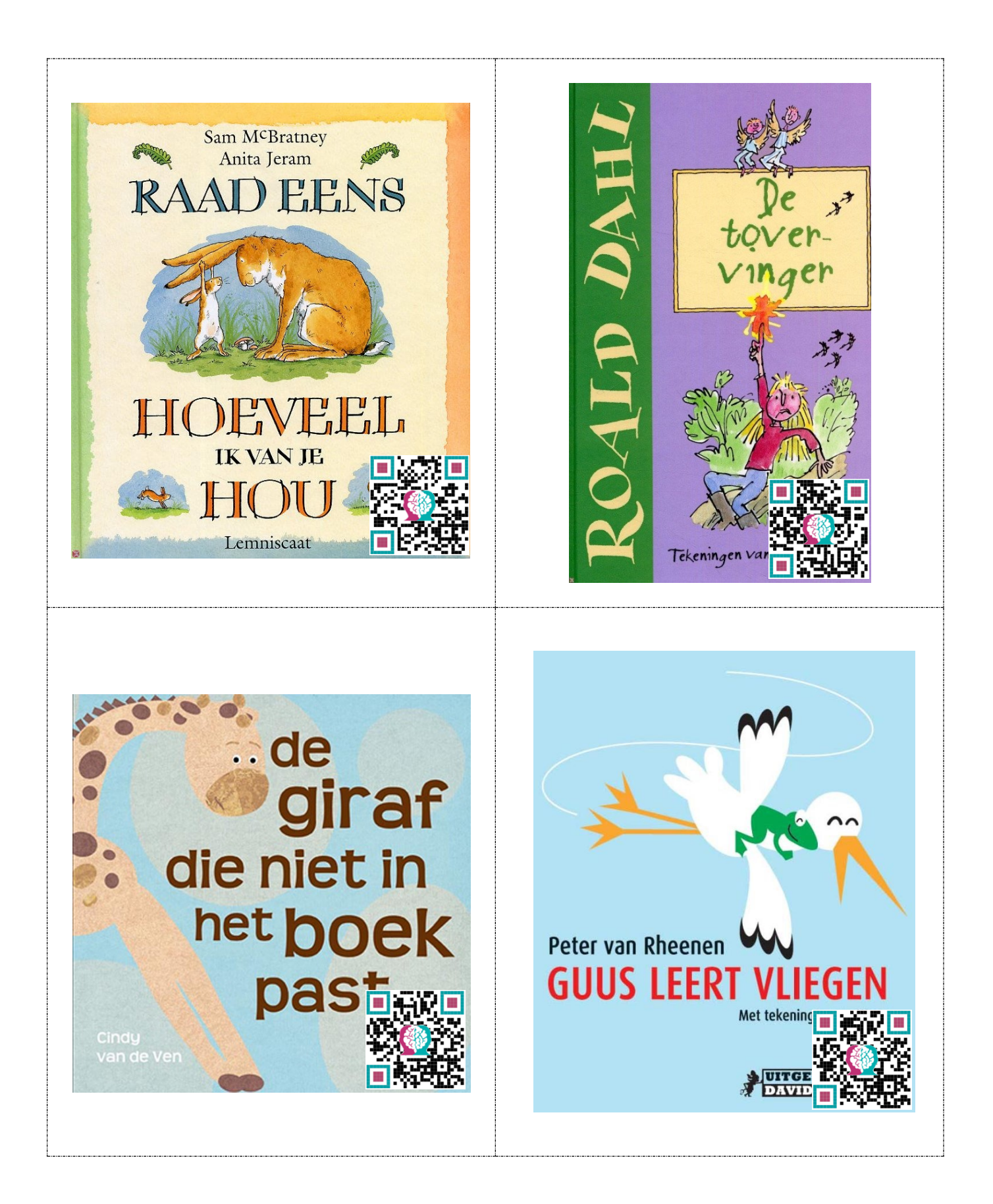

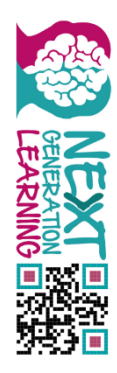

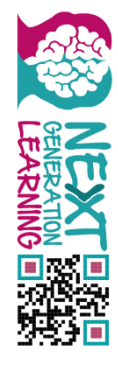

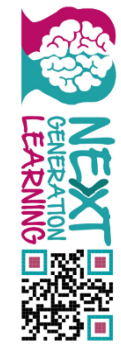

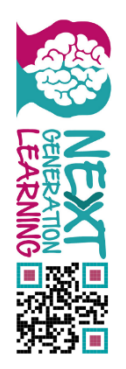

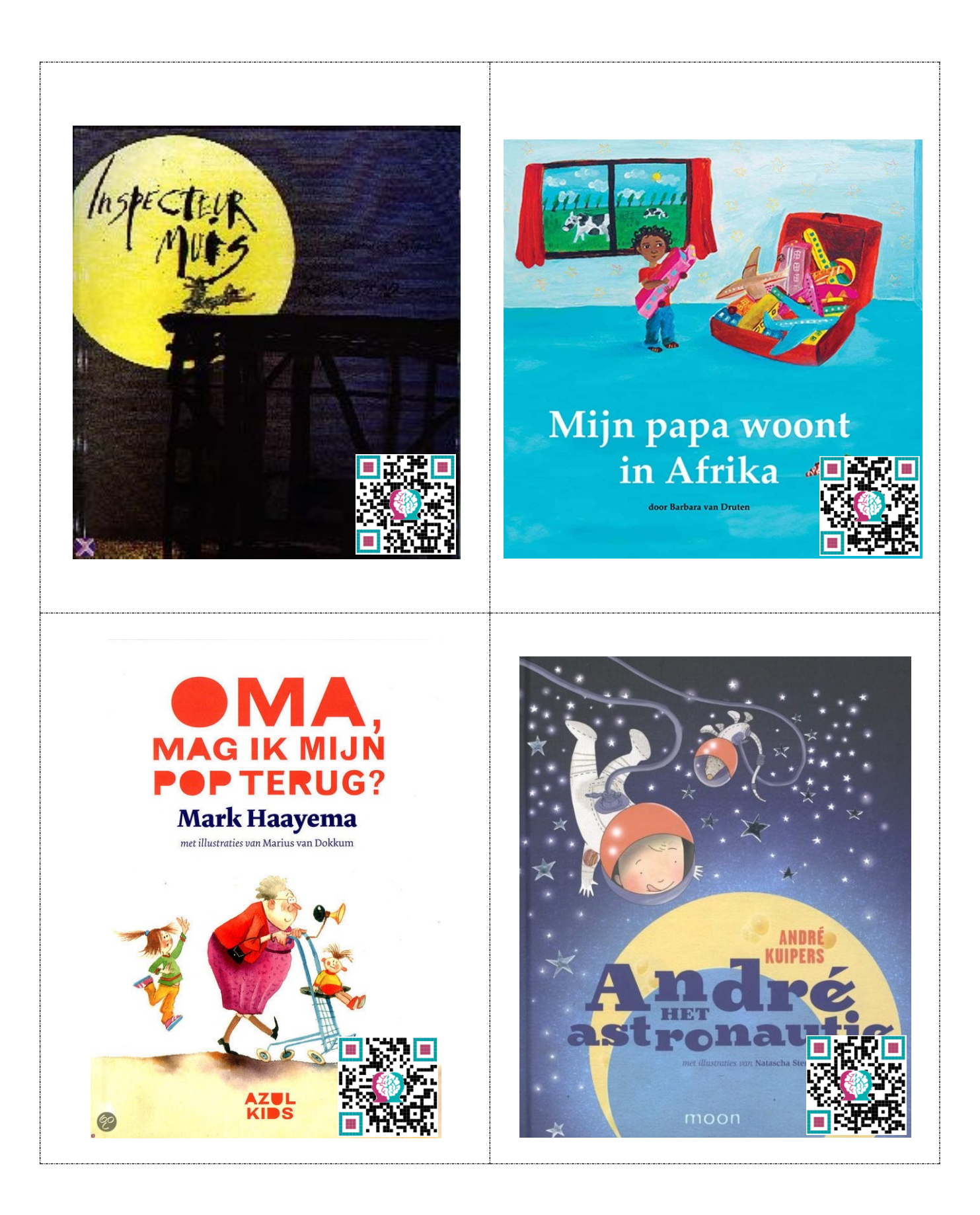

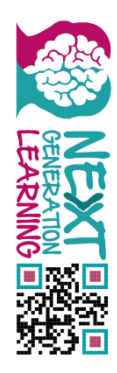

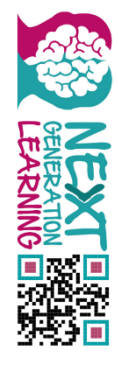

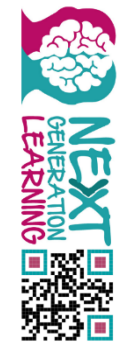

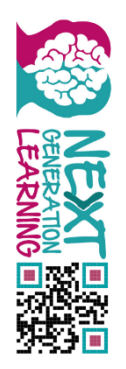

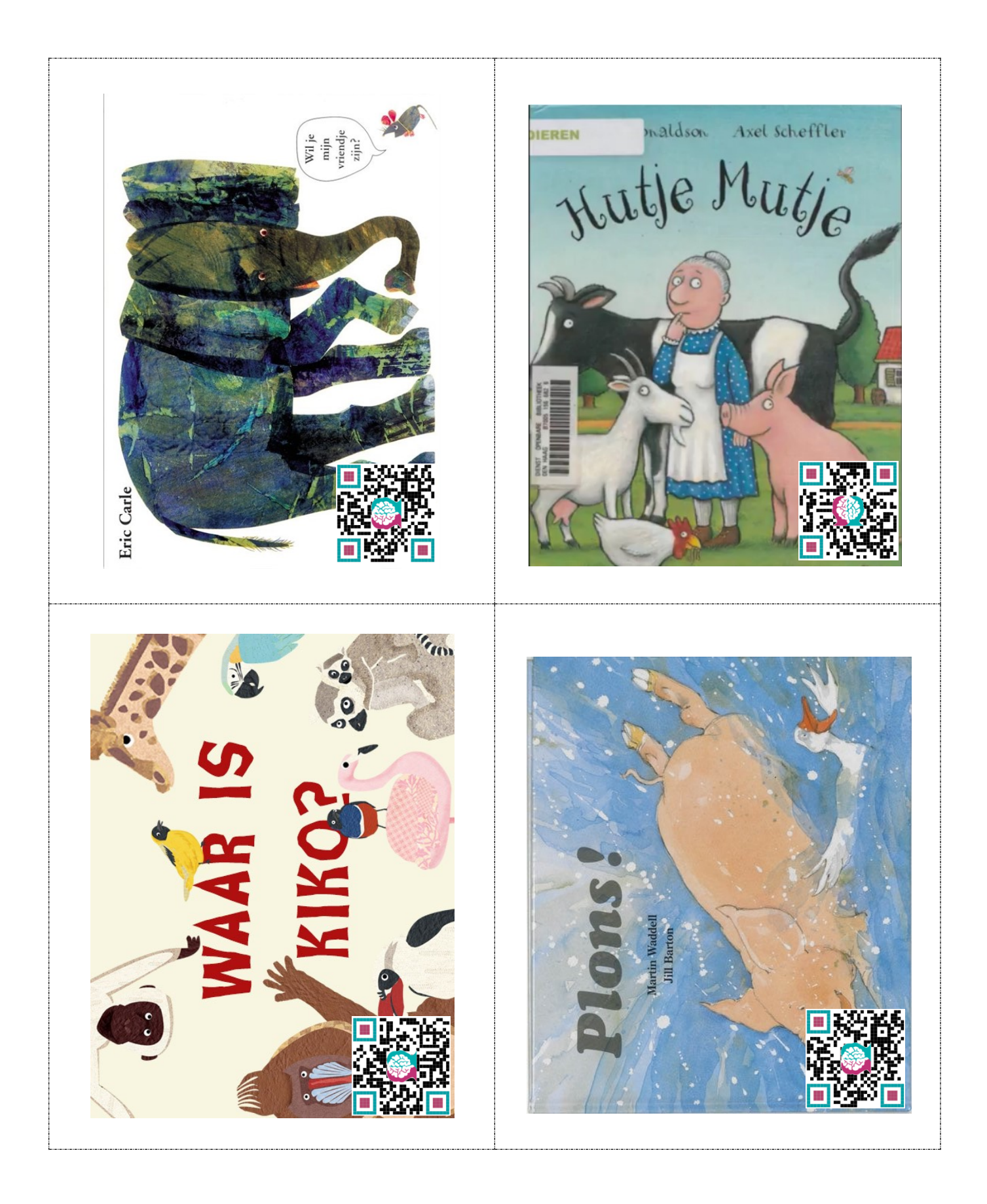

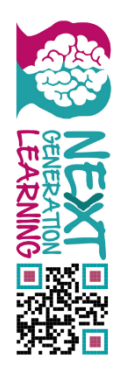

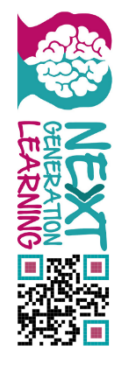

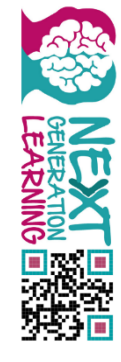

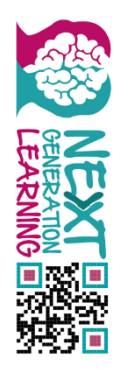

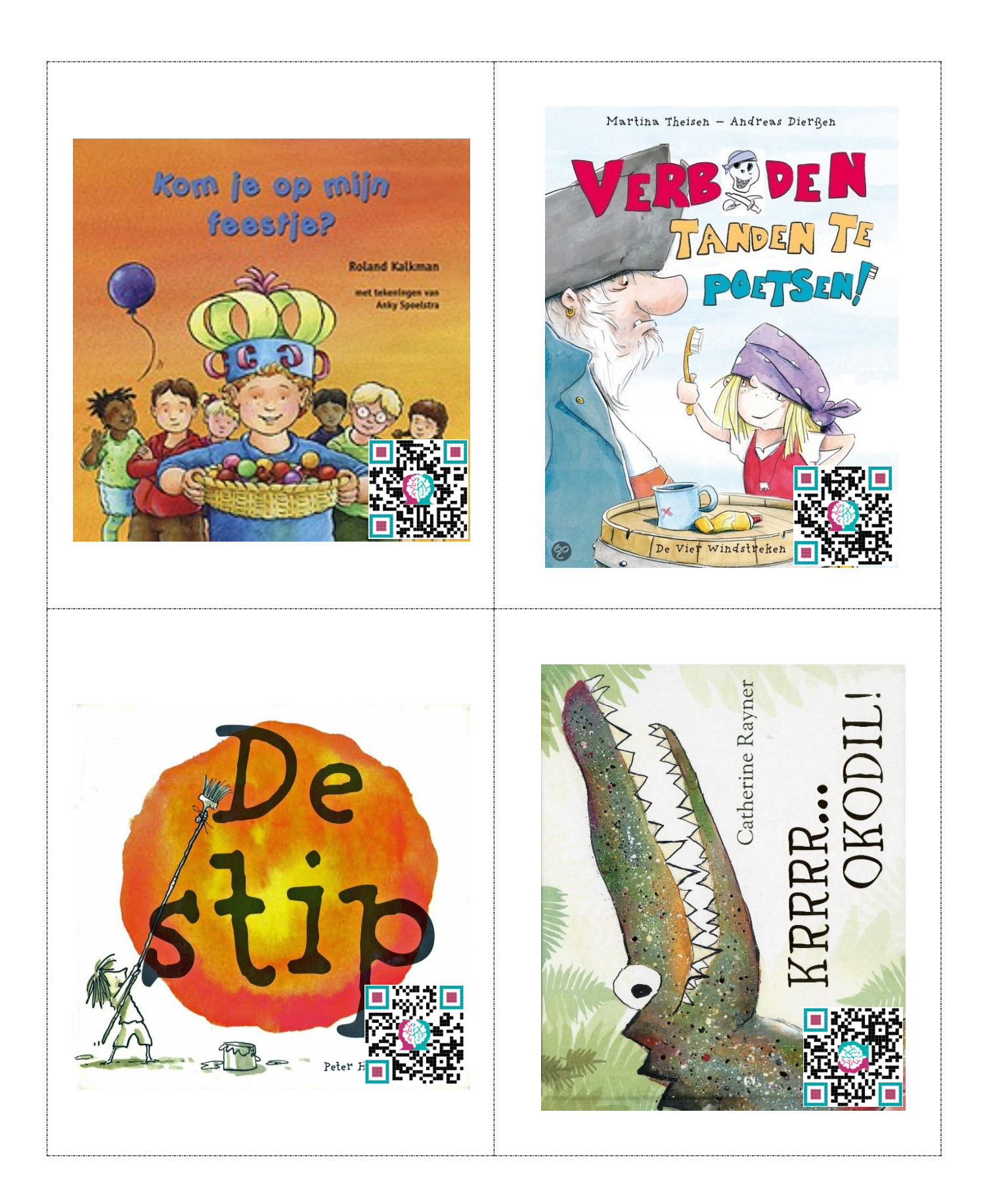

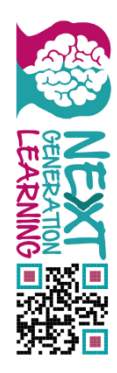

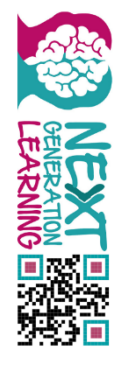

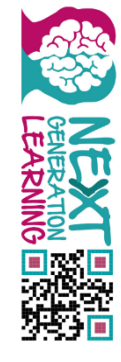

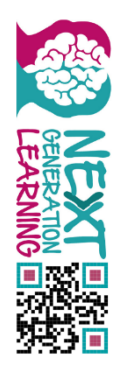

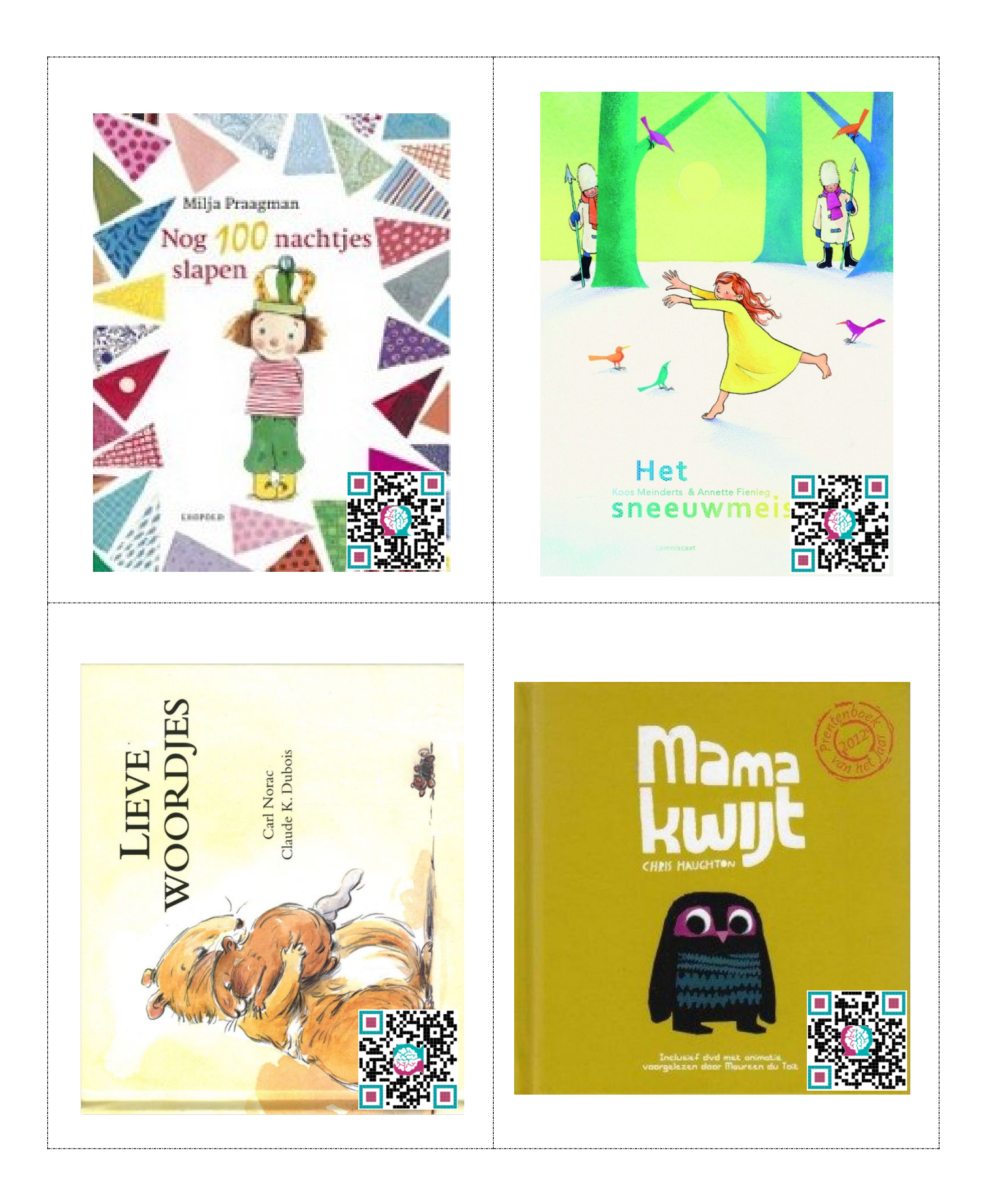

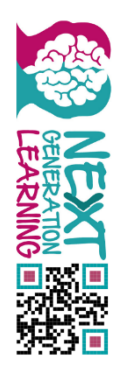

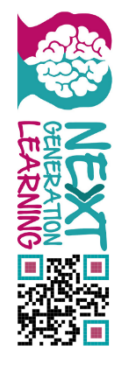

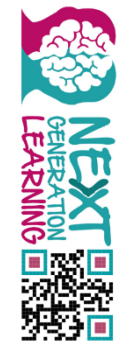

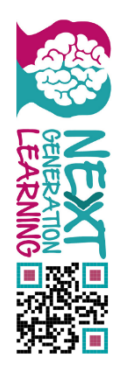

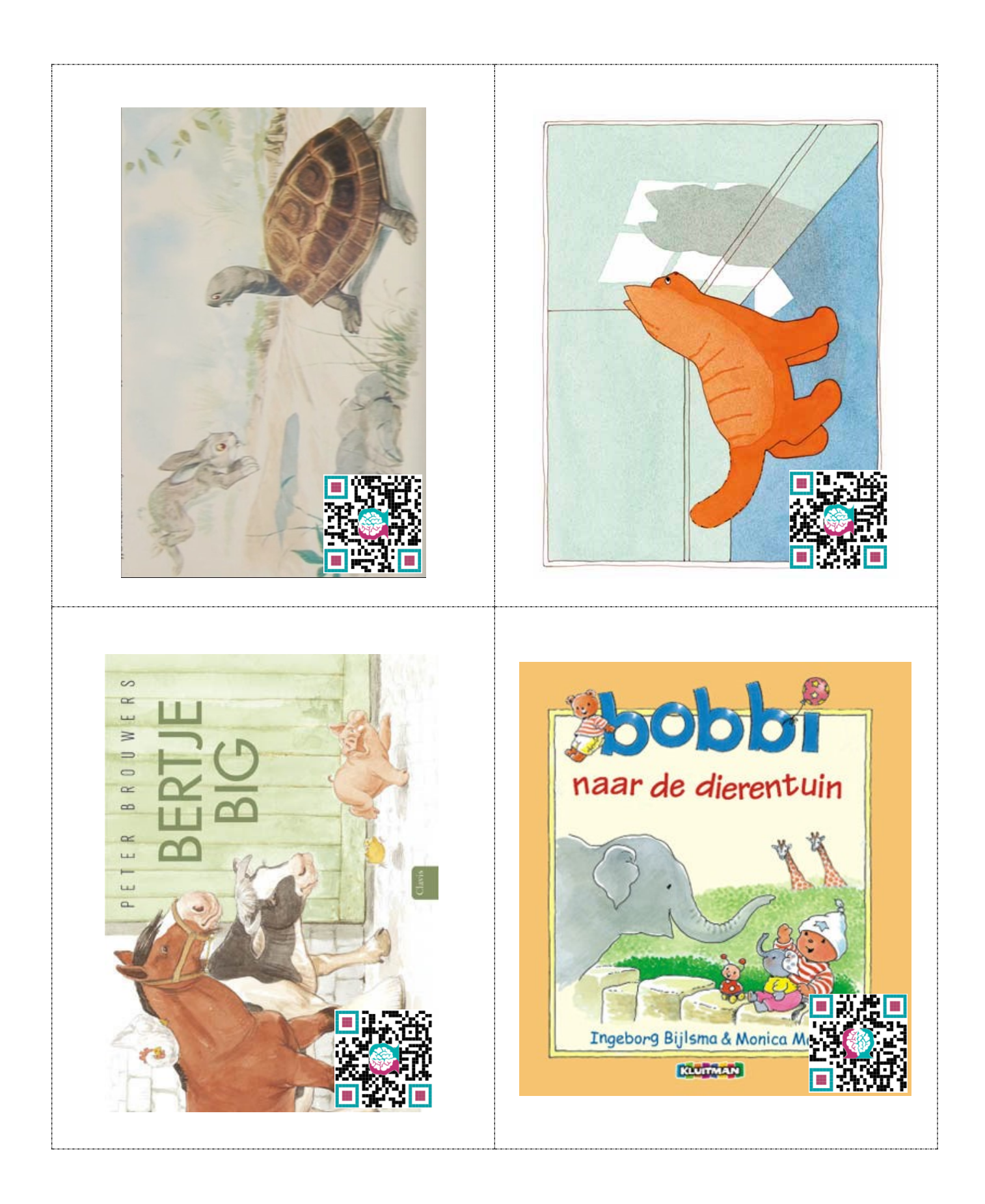

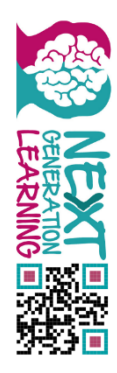

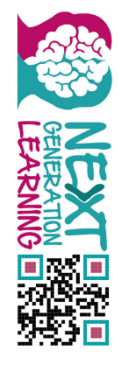

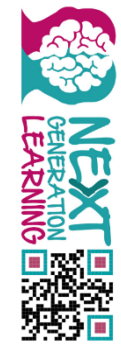

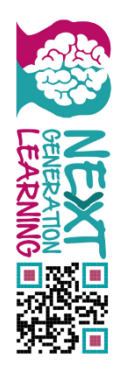

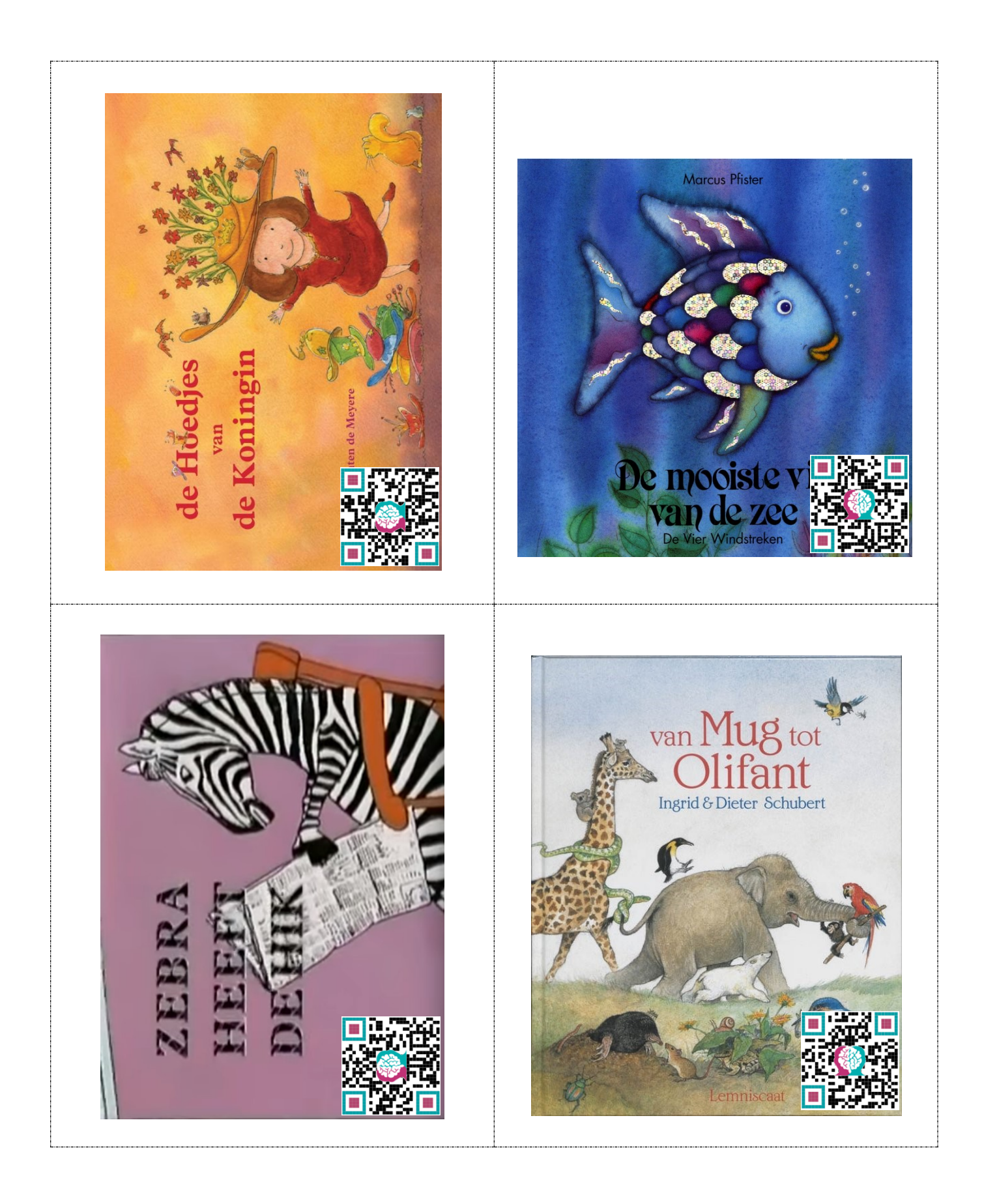

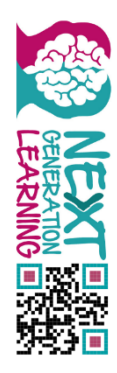

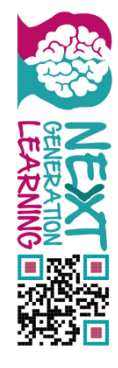

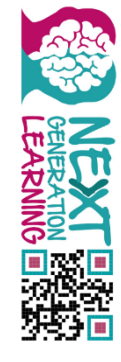

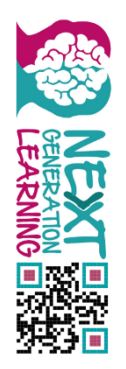

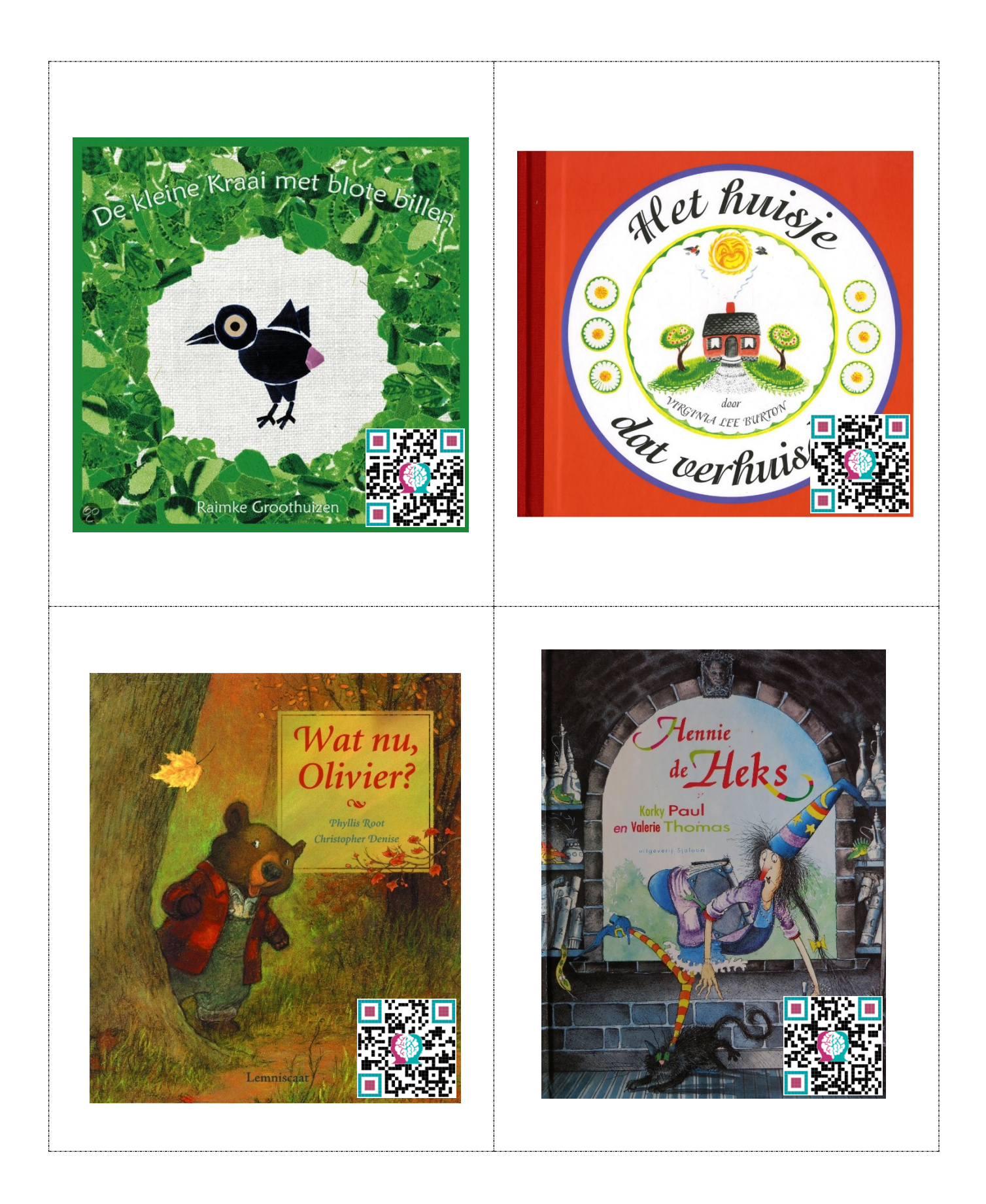

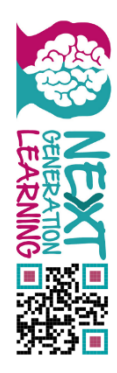

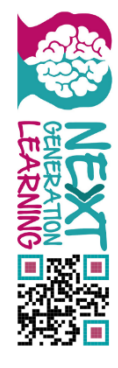

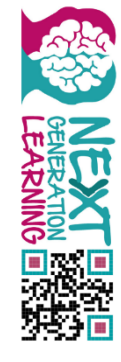

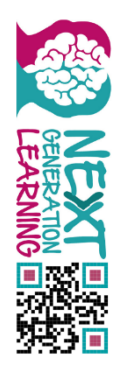

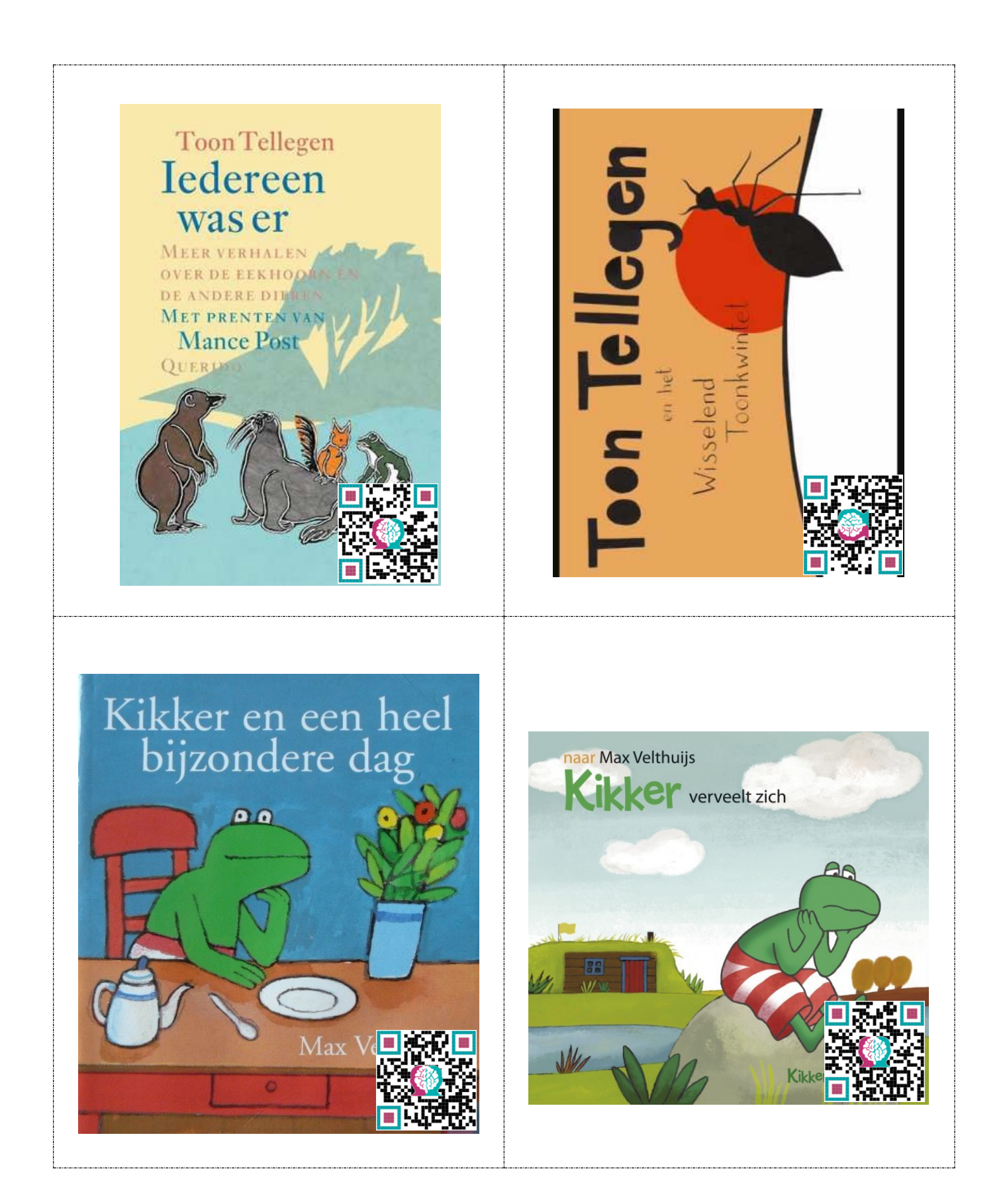

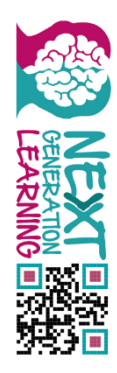

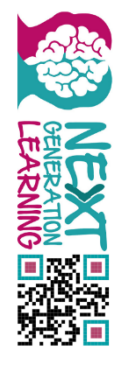

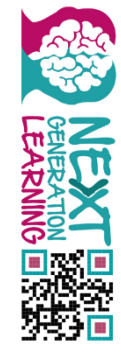

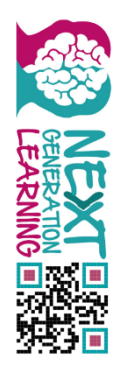

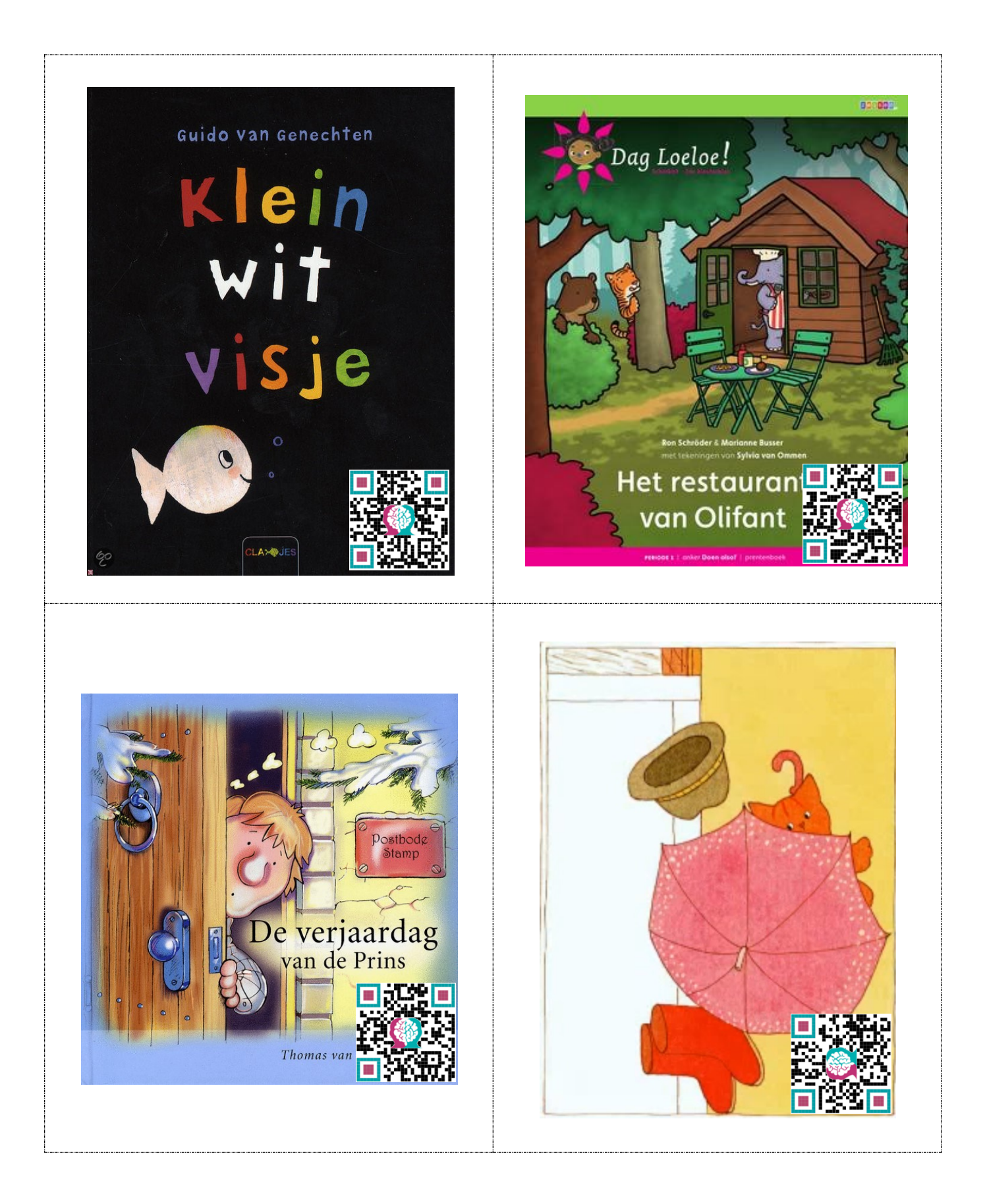

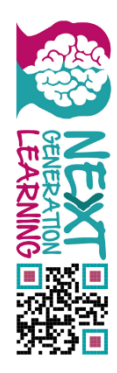

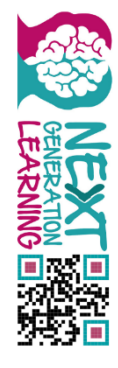

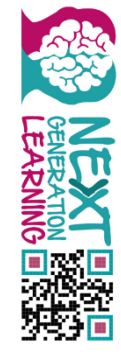

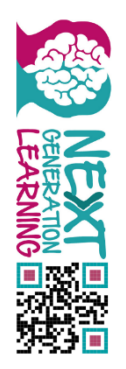

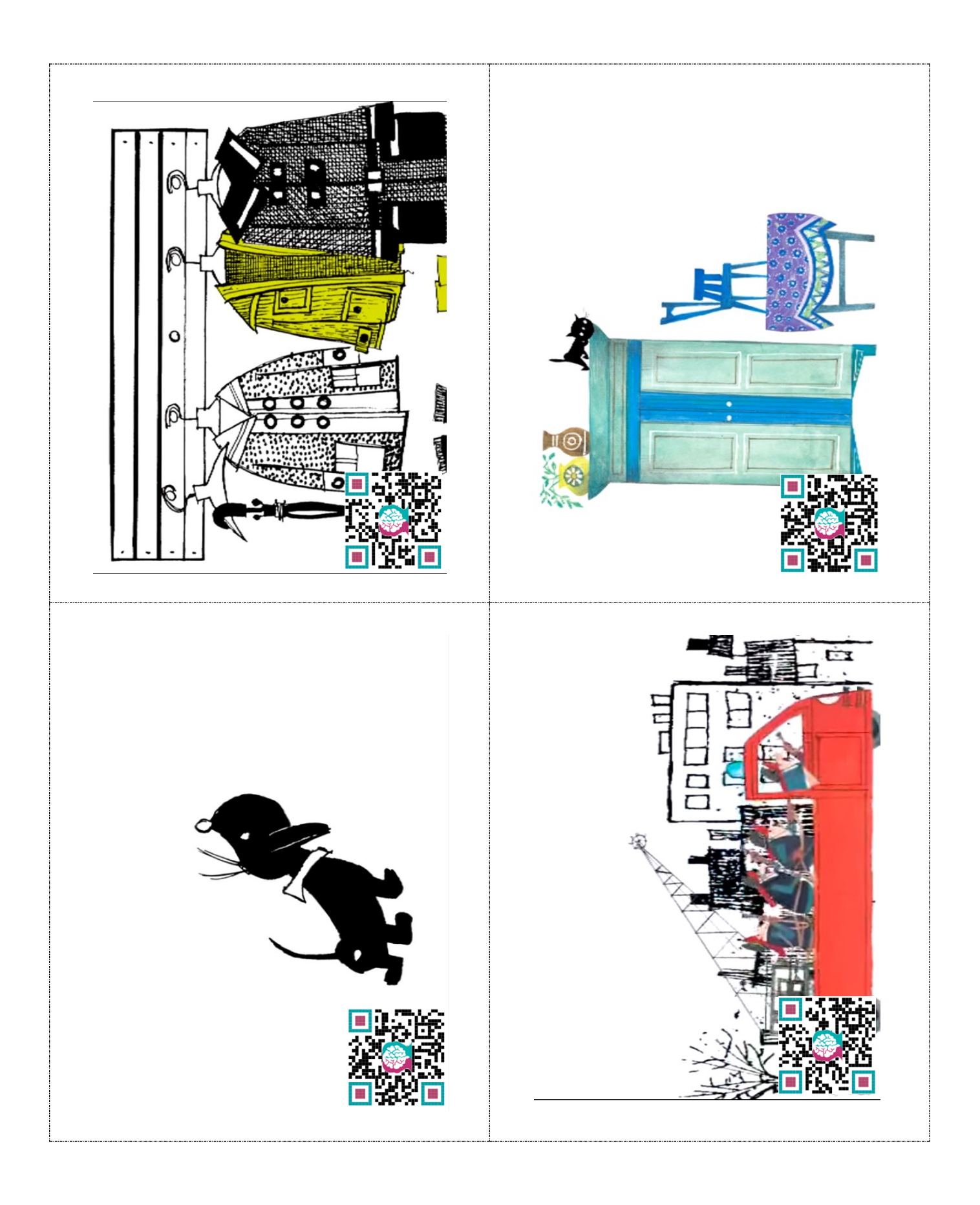

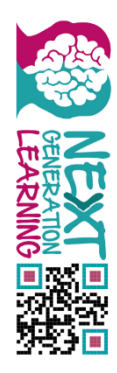

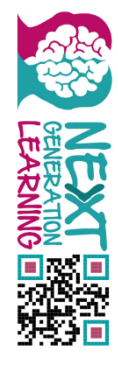

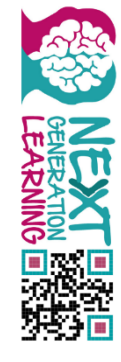

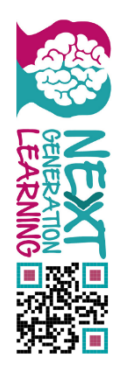

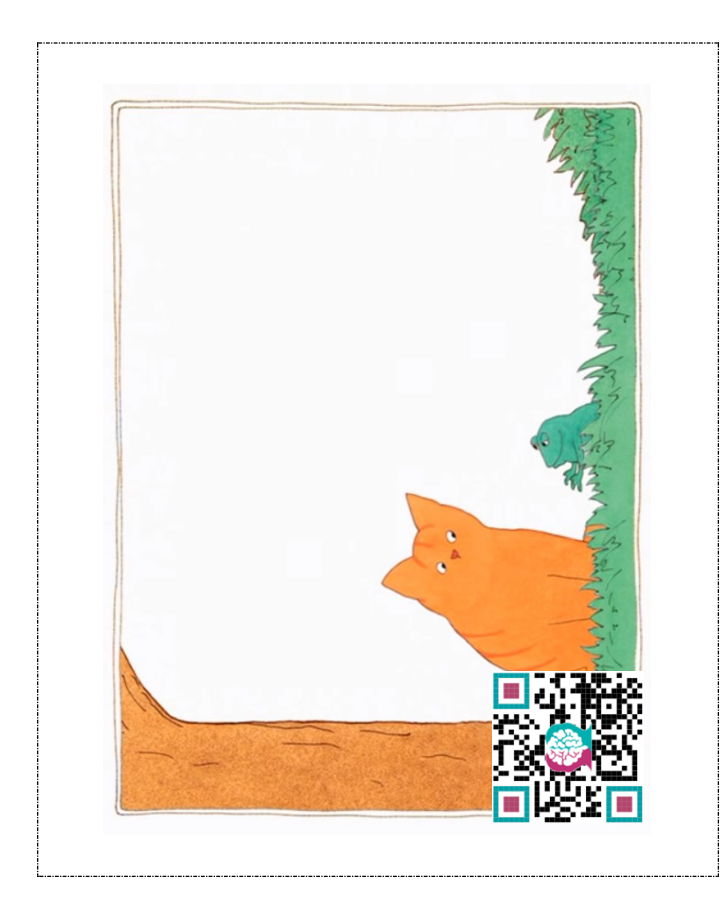

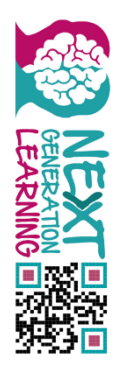